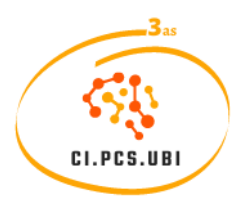

3as Conferências Internacionais em Psicologia Clínica e da Saúde Universidade da Beira Interior | 20 e 21 de maio de 2024

# **Utilize este espaço para colocar o título e subtítulo do seu trabalho**

Nome Apelido<sup>1</sup>, Nome Apelido<sup>2</sup>, Nome Apelido<sup>3</sup>

<sup>1</sup> Instituição, País 2 Instituição, País 3 Instituição, País

**Autor Correspondente:** Nome Apelido. **E-mail:** coloque o email

**Resumo:** O resumo deverá ser o mesmo que foi enviado no momento da submissão do trabalho para comunicação oral ou poster. Todas as comunicações apresentadas em português devem incluir um resumo em inglês, apresentado a seguir ao resumo em português, separado por uma linha de intervalo.

**Palavras-chave**: Deverão ser apresentadas até um máximo de 5 palavras-chave, separadas por ponto e virgula (;) e finalizado com ponto final (.)

**Abstract:** Se necessário.

**Key-Words**: Word1; Word2; Word3; Word4; Word5.

#### **1. Instruções gerais**

Cada autor não pode enviar mais do que dois textos enquanto primeiro autor. O trabalho apresentado para publicação deverá ter exatamente o mesmo título e os mesmos autores que a comunicação proposta para apresentar ao congresso. Só serão publicados trabalhos em que o primeiro autor esteja inscrito no Congresso. Se a comunicação ao congresso for recusada pela comissão científica o trabalho não será publicado. Os editores recusarão os textos que considerem não ter nível científico adequado para publicação. Os editores podem pedir edições nos textos completos após a revisão.

Assim, a publicação final do artigo está dependente: (I) da aceitação do manuscrito pela Comissão Científica; (II) da adequada resposta dos autores às propostas de revisão que forem determinadas/recomendadas pelos revisores; e (III) da inscrição do autor principal

do trabalho na Conferência. A apresentação da comunicação pode ser feita por um dos autores que esteja inscrito na Conferência.

O artigo deve manter as normas de formatação deste documento, nomeadamente:

- Ter no máximo 10 páginas, incluindo título, autores, resumo, texto e referências.
- Formato A4, com margem superior e inferior de 2.5 e esquerda e direita de 3 cm.
- Formato de letra *Times New Roman*, tamanho 12, justificado, espaçamento de 1 ponto entre linhas e 12 pontos entre parágrafos (espaço depois do parágrafo).
- Separar os novos títulos através de uma linha de intervalo.
- As citações e referências deverão ser apresentadas segundo normas da APA.

## **2. Subtítulos**

Os subtítulos devem ter espaçamento simples entre as linhas e espaçamento de 12 pontos antes e 12 pontos depois.

# *3.1 Subtítulo 1*

*3.1.1 Subtítulo 2*

3.1.1.1 Subtítulo 3

# **3. Tabelas e Figuras**

As legendas das tabelas são apresentadas por cima dos mesmos, enquanto as legendas das figuras são colocadas por baixo das mesmas (Fonte *Time New Roman* 12, espaçamento simples). Nestas legendas as palavras **Tabela** e **Figura** e a respetiva numeração sequencial são escritas a negrito e seguidas de um traço horizontal ( – ). Sempre mencionar a tabela ou figura no texto que antecede a apresentação da mesma no artigo. A referência a quadros e figuras deve ser feita por extenso e iniciar com maiúscula (por exemplo, Quadro 1 e Figura 2). Sempre que um quadro ou uma figura, por não caber inteiramente numa página, passar para a página seguinte, surge um grande espaço em branco no final da. Numa situação destas, os autores deverão procurar reorganizar o texto de modo a evitar o aparecimento de grandes espaços em branco.

Veja exemplos a seguir:

## *3.1 Exemplo de Apresentação de Tabelas.*

**Tabela 1** - Comparação das variáveis de 1 a 7 por género.

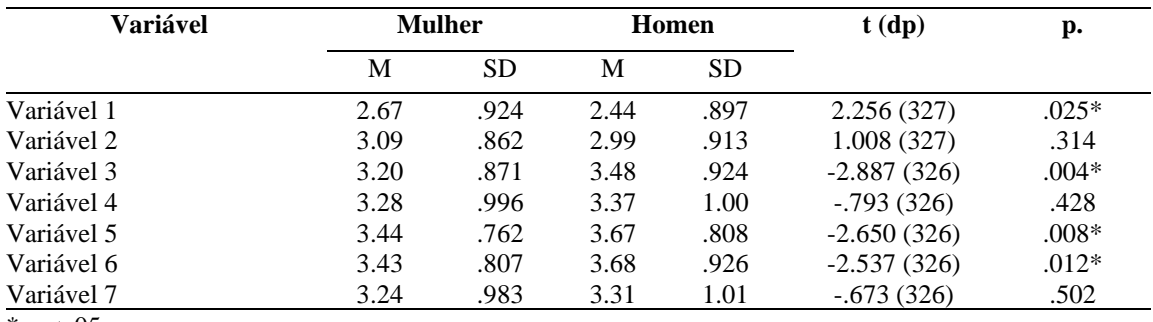

 $*$  p < .05.

*Nota (se necessário):*

#### *3.2 Exemplo de Apresentação de Figuras*

As 3as Conferências Internacionais em Psicologia Clínica e da Saúde da Universidade da Beira Interior vão ser realizadas nos dias 20 e 21 de maio de 2024, nas instalações da Faculdade de Ciências da Saúde – na cidade da Covilhã. O logo das Conferências é apresentado na Figura 1.

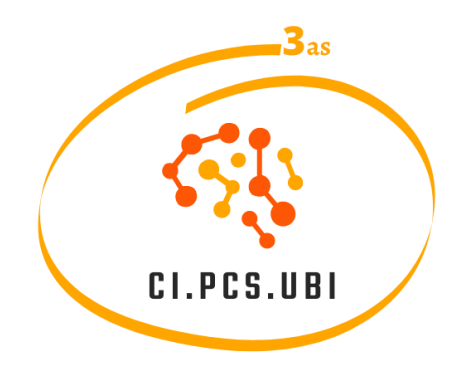

**Figura 1** – Fluxograma do processo de seleção de artigos

#### **4. Textos**

#### *4.1 Texto com mais de 5 linhas*

Deve ser escrito em itálico, com recuo de 2 pontos, espaçamento simples entre linhas e espaçamento de 12 pontos entre parágrafos. Finaliza-se com os dados do participante entre parênteses sem itálico. Veja exemplo:

> *Coloque seu texto aqui. Coloque seu texto aqui. Coloque seu texto aqui. Coloque seu texto aqui. Coloque seu texto aqui. Coloque seu texto aqui. Coloque seu texto aqui. Coloque seu texto aqui. Coloque seu texto aqui. Coloque seu texto aqui. Coloque seu texto aqui. Coloque seu texto aqui. Coloque seu texto aqui* (Participante 1, 70 anos).

## *4.2 Texto com menos de 5 linhas*

Deve ser escrito em itálico no próprio texto, acompanhado dos dados do participante entre parênteses sem itálico, seguindo a formatação normal dos parágrafos. Veja exemplo:

Coloque seu texto aqui. Coloque seu texto aqui. "*Coloque aqui o discuro. Coloque aqui o texto Coloque aqui o texto Coloque aqui o texto Coloque aqui o texto*" (Participante 1, 70 anos). Coloque o seu texto aqui. Coloque o seu texto aqui .

## **5. Estrutura do Artigo**

O texto completo deve ser composto pelas seguintes partes:

# *5.1 Introdução*

Os principais objetivos do estudo devem ser apresentados, incluindo o enquadramento teórico, as questões de investigação ou a teoria a ser testada. Esta seção fornece uma visão geral do contexto do estudo e estabelece a justificativa para a pesquisa.

# *5.2 Métodos*

A seção de métodos deve descrever o design do estudo, os participantes envolvidos, os instrumentos utilizados, os métodos de recolha e de análise de dados. Esta seção é essencial para permitir que outros pesquisadores compreendam e reproduzam o estudo.

# *5.3 Resultados*

Nesta seção, deve ser feita a descrição dos resultados empíricos obtidos no estudoTabelas, gráficos ou outras representações visuais podem ser uma boa estratégia para apresentar os dados de forma clara e concisa.

## *5.4 Discussão*

Esta seção permite interpretar os resultados em relação aos objetivos do estudo e compara-los com estudos anteriores. São apresentadas as implicações práticas e teóricas, potenciais limitações e direções para pesquisas futuras. Devem ser apresentadas as principais conclusões do estudo e a contribuição para a Psicologia clínica e/ou da Saúde.

## *5.4 Agradecimentos (Opcional)*

Reconhecimento de financiamento, apoio institucional ou outras colaborações relevantes.

# *5.5 Apêndices ou Anexos (Opcional)*

Inclui materiais suplementares, como questionários, tabelas de dados adicionais ou códigos de programação, entre outros.

# *5.6* **Referências Bibliográficas**

As referências bibliográficas devem ser organizadas conforme as normas APA.